## **Katello - Bug #4054**

# **System subscriptions not updating on initial add of custom product subscriptions**

01/16/2014 05:47 PM - Katello Issue Migration

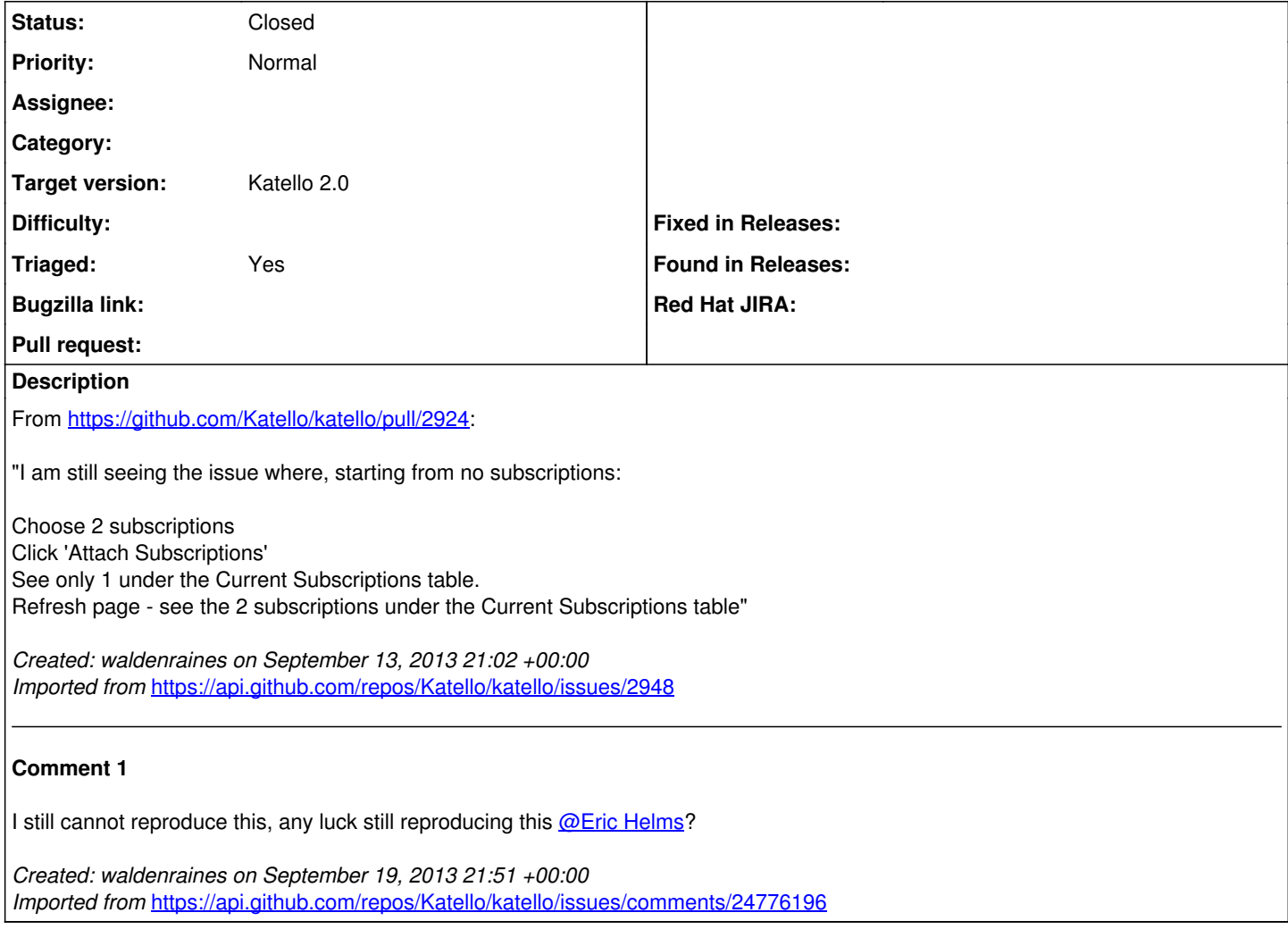

### **History**

#### **#1 - 06/03/2014 06:42 PM - Eric Helms**

- *Status changed from New to Closed*
- *Triaged set to No*

Cannot reproduce upstream.

#### **#2 - 06/05/2014 03:32 AM - Eric Helms**

*- Triaged changed from No to Yes*

#### **#3 - 08/21/2014 02:21 PM - Eric Helms**

*- translation missing: en.field\_release set to 13*